#### **Les systèmes optiques à miroirs** Optique Instrumentale · 1A · 2023

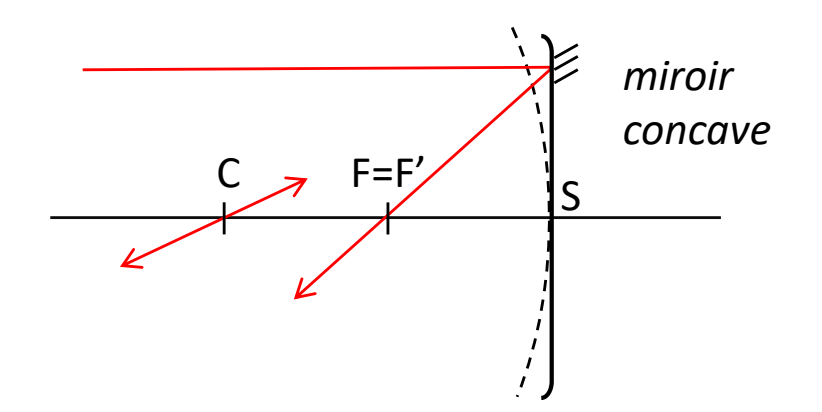

A l'usage, on ne mentionne pas le signe du rayon de courbure mais on spécifie sa concavité (concave ou convexe). Le signe est important dans les logiciels de conception ou lorsqu'on utilise les formules de conjugaison. Les plans principaux sont localisés sur la surface.

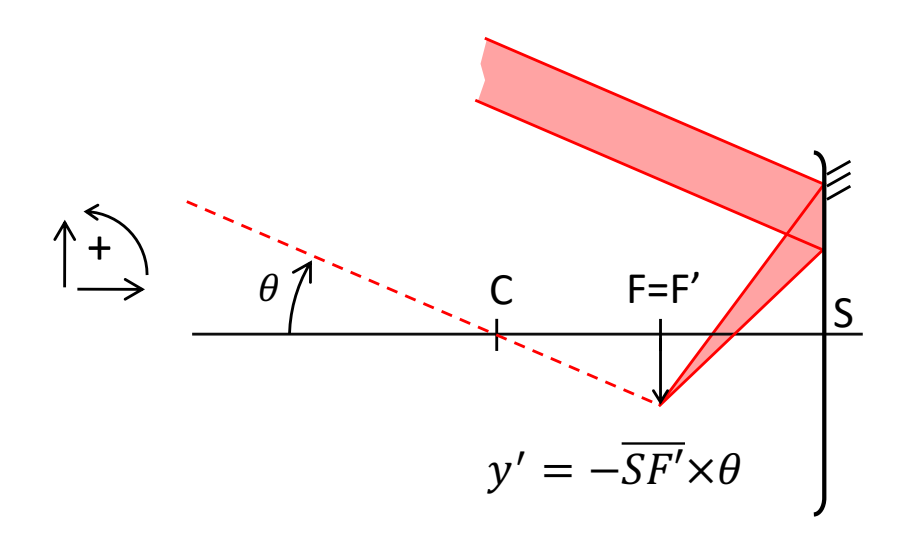

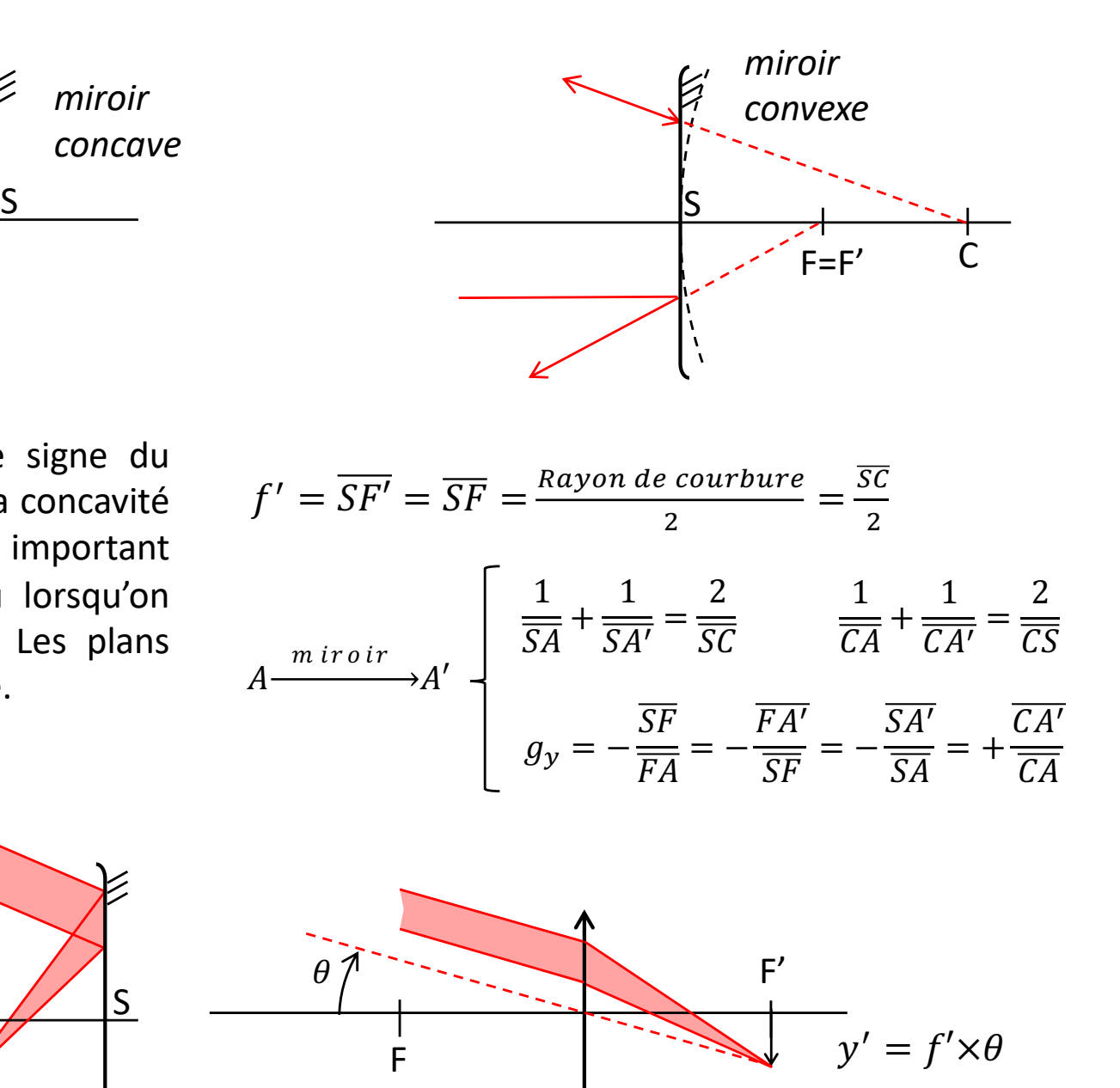

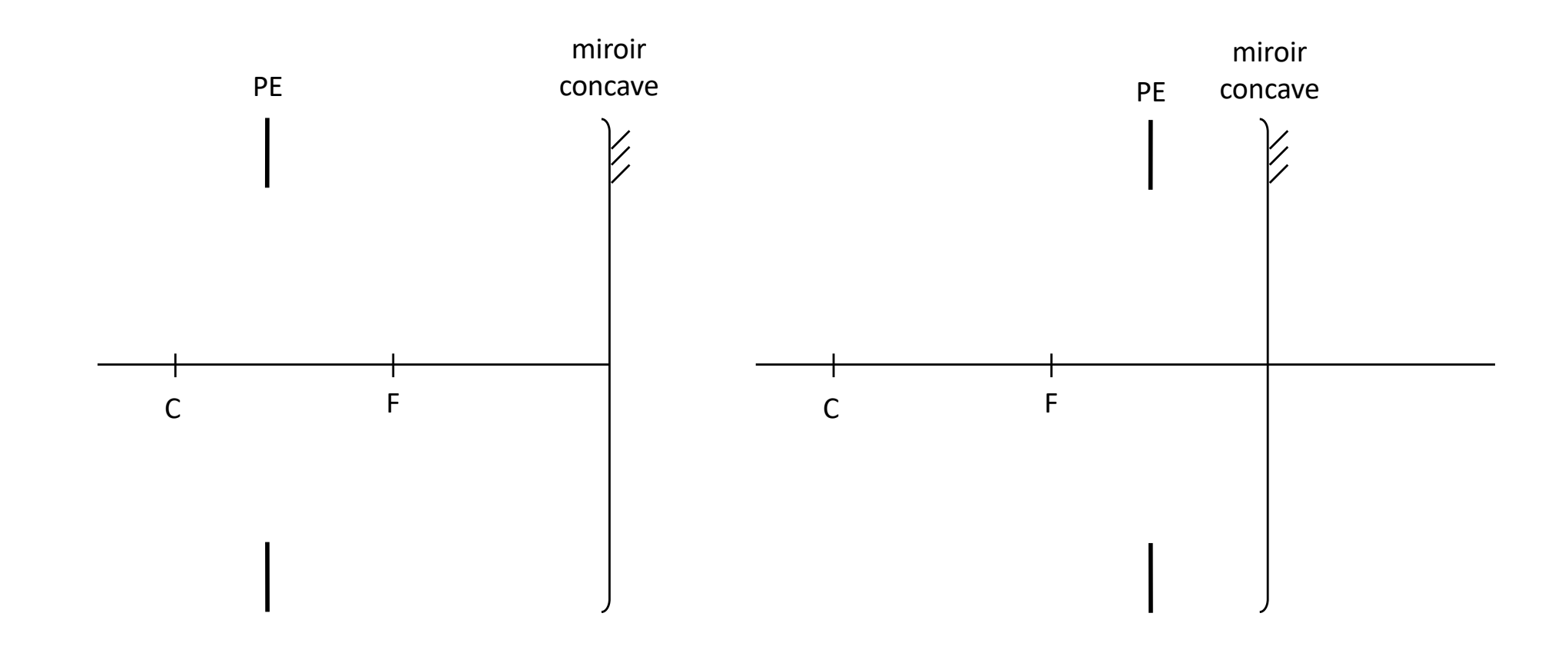

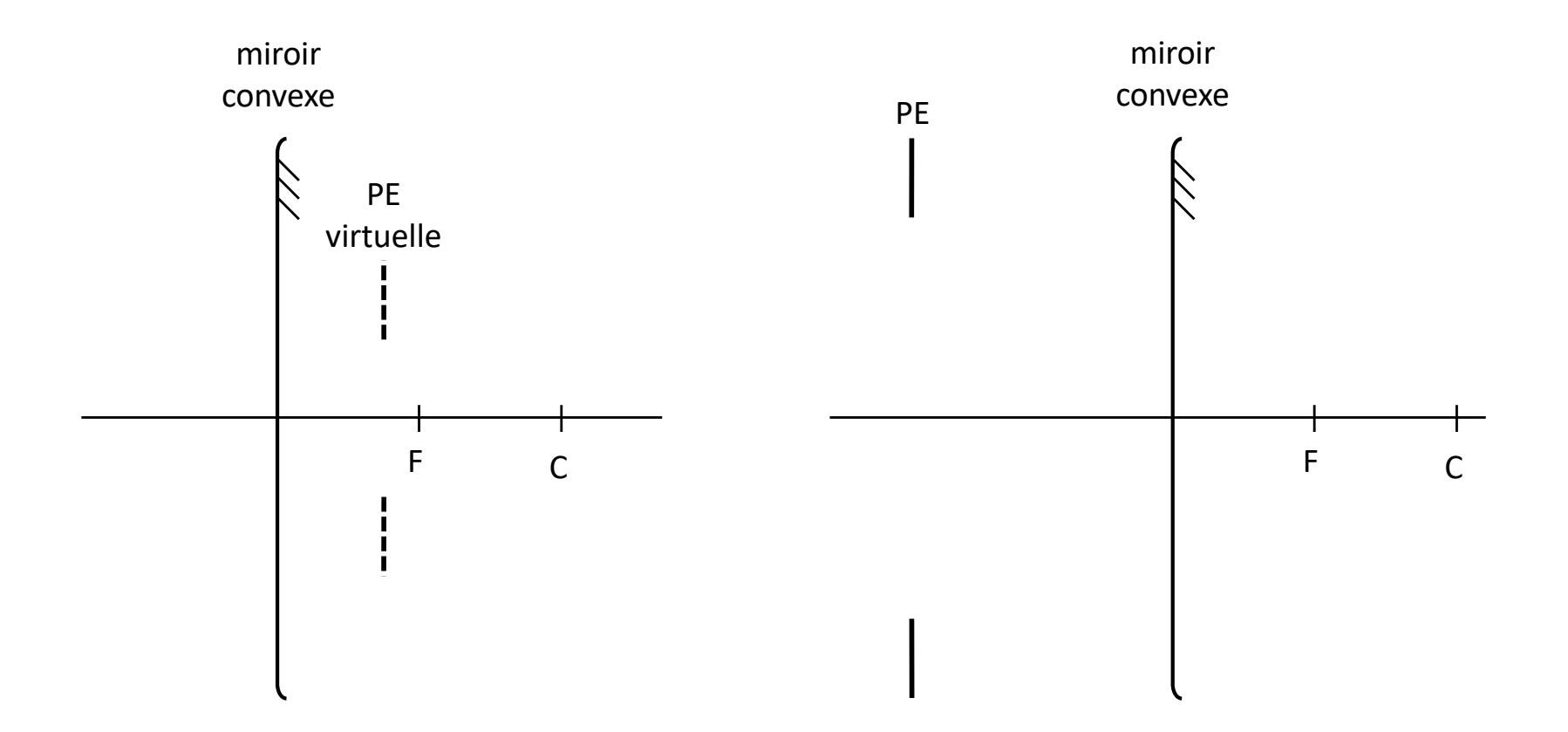

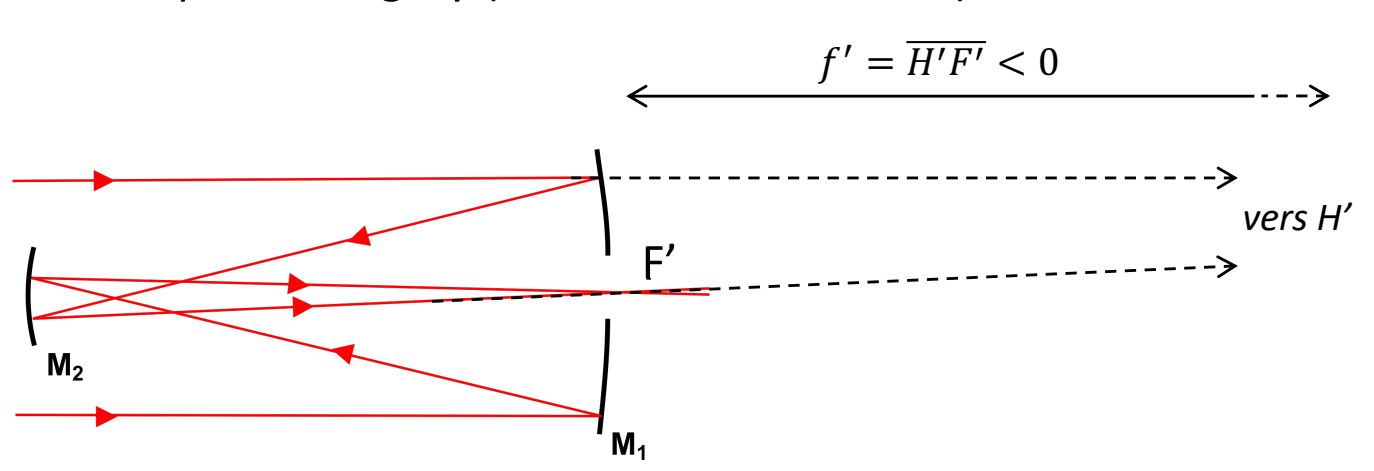

Télescope de Gregory (deux miroirs concaves)

### Télescope de Cassegrain (un miroir concave et un miroir convexe)

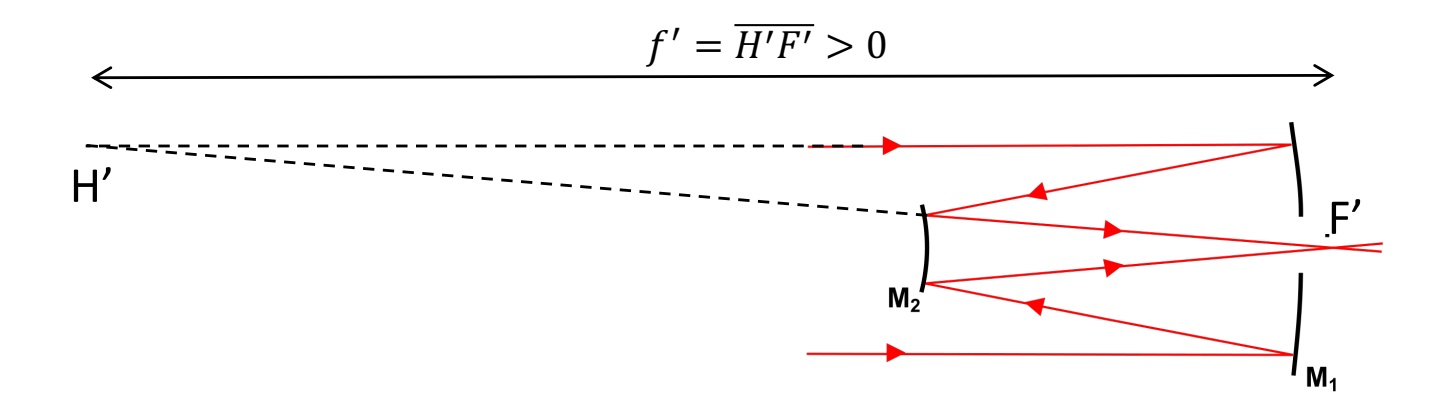

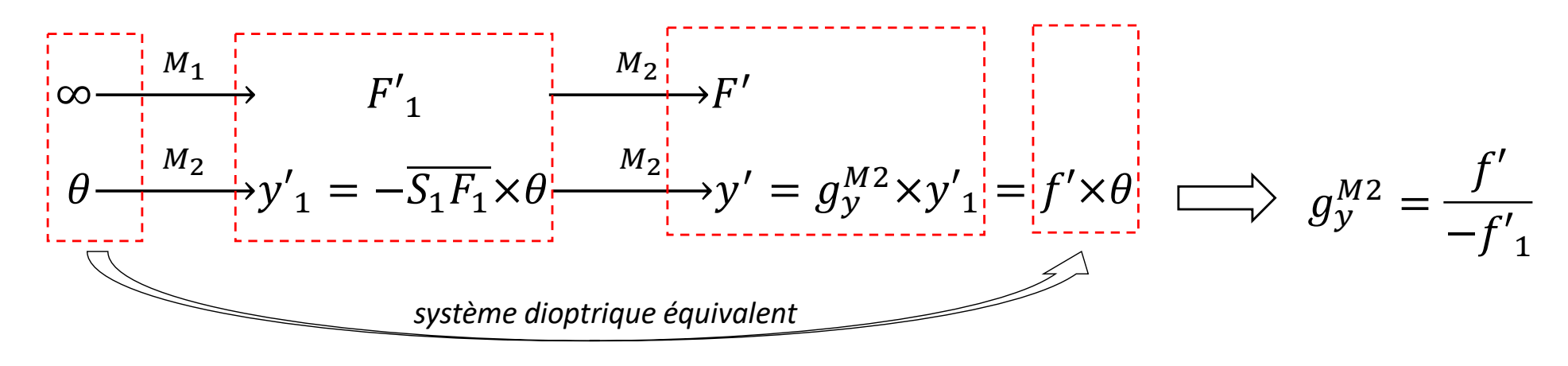

 $M_{2}$ 

 $V_{V}^{M2} = -\frac{F_2 F'}{F_2}$ 

 $\overline{S_2F_2}$ 

 $\rightarrow F_2 F' = \cdots$ 

#### **Relations de mise en place d'un système à deux miroirs**

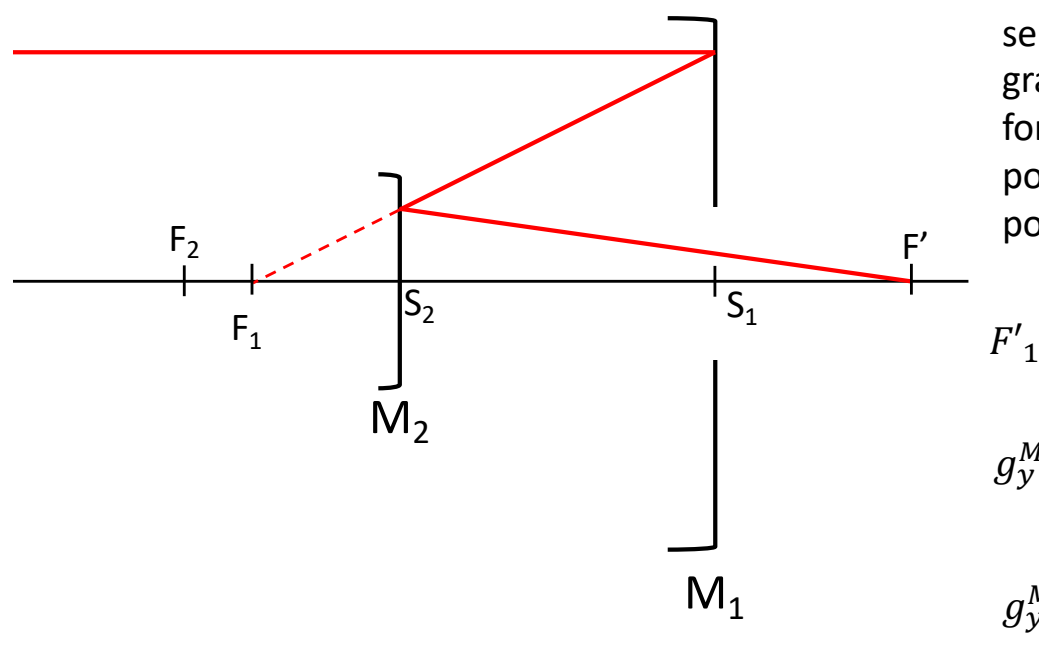

On écrit les conjugaisons à travers les deux miroirs sans se tromper de signe. On en déduit une expression du grandissement du miroir secondaire. Puis on applique les formules des grandissements dans le miroir secondaire pour déterminer la distance entre les miroirs et la position du foyer final F'.

$$
\sum_{y=0}^{M_1} \frac{m_2}{F_2 F_1} \rightarrow F_2 F_1 = \dots
$$
 on five M<sub>1</sub> par rapport à M2

 $g_{\mathcal{Y}}^{M2}=-\frac{F_2F'}{S_2F_2}\rightarrow\overline{F_2F'}= \cdots\quad \text{ on five le foyer image F'} \nonumber\ \text{ par rapport à un miroir (ici } \mathsf{M}_2)$ 

Exercice : positionner les pupilles intermédiaire et de sortie. Tracer deux rayons provenant d'un point à l'infini sur l'axe et en bord de champ de pleine lumière limité par le capteur.

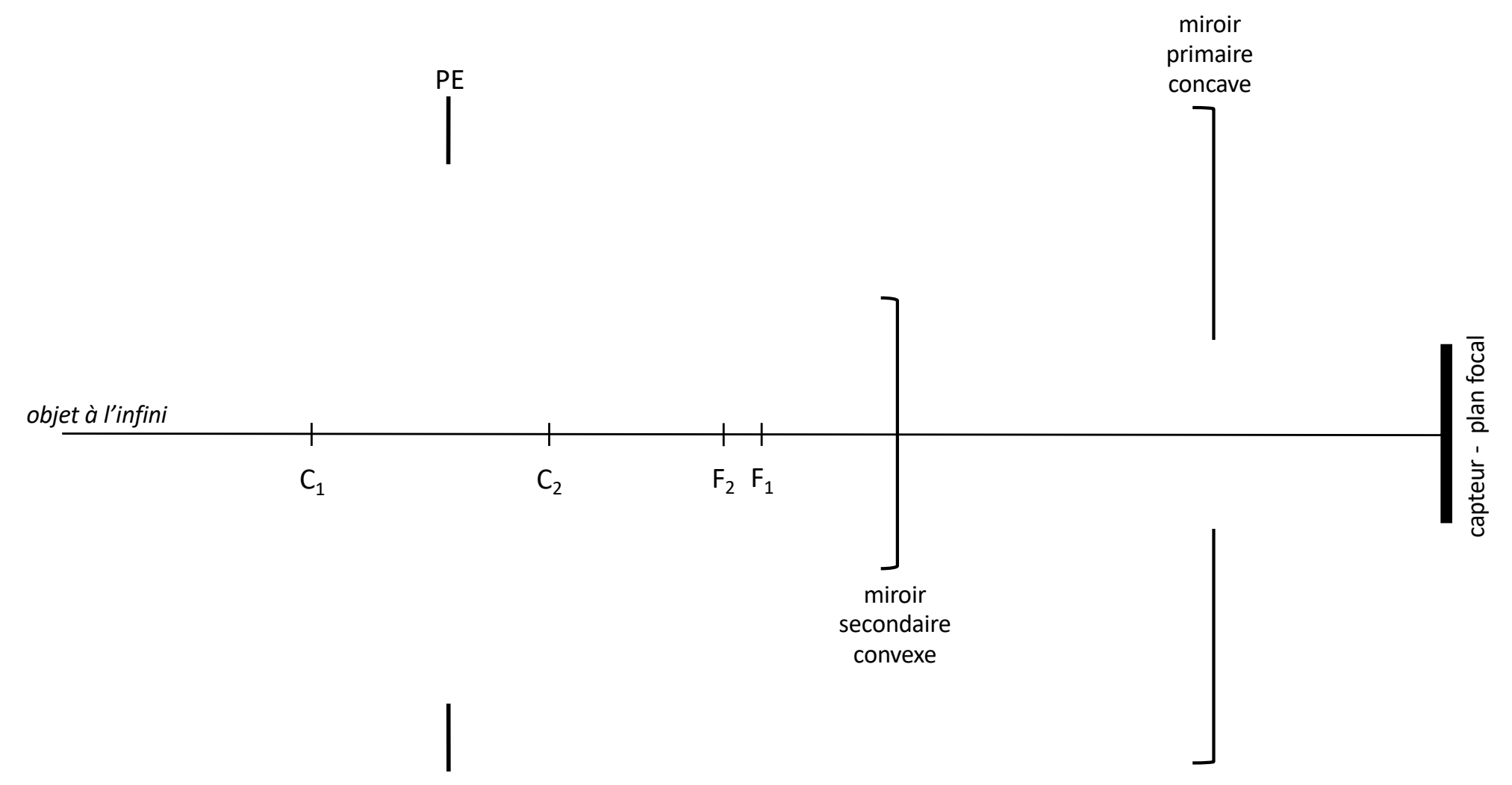

Exercice : positionner les pupilles intermédiaire et de sortie. Tracer deux rayons provenant d'un point à l'infini sur l'axe et en bord de champ de pleine lumière sachant que la lucarne est la lentille.

*Remarque : retirer 1/3 du diamètre de la lentille par rapport au tirage papier que vous avez eu en cours !*

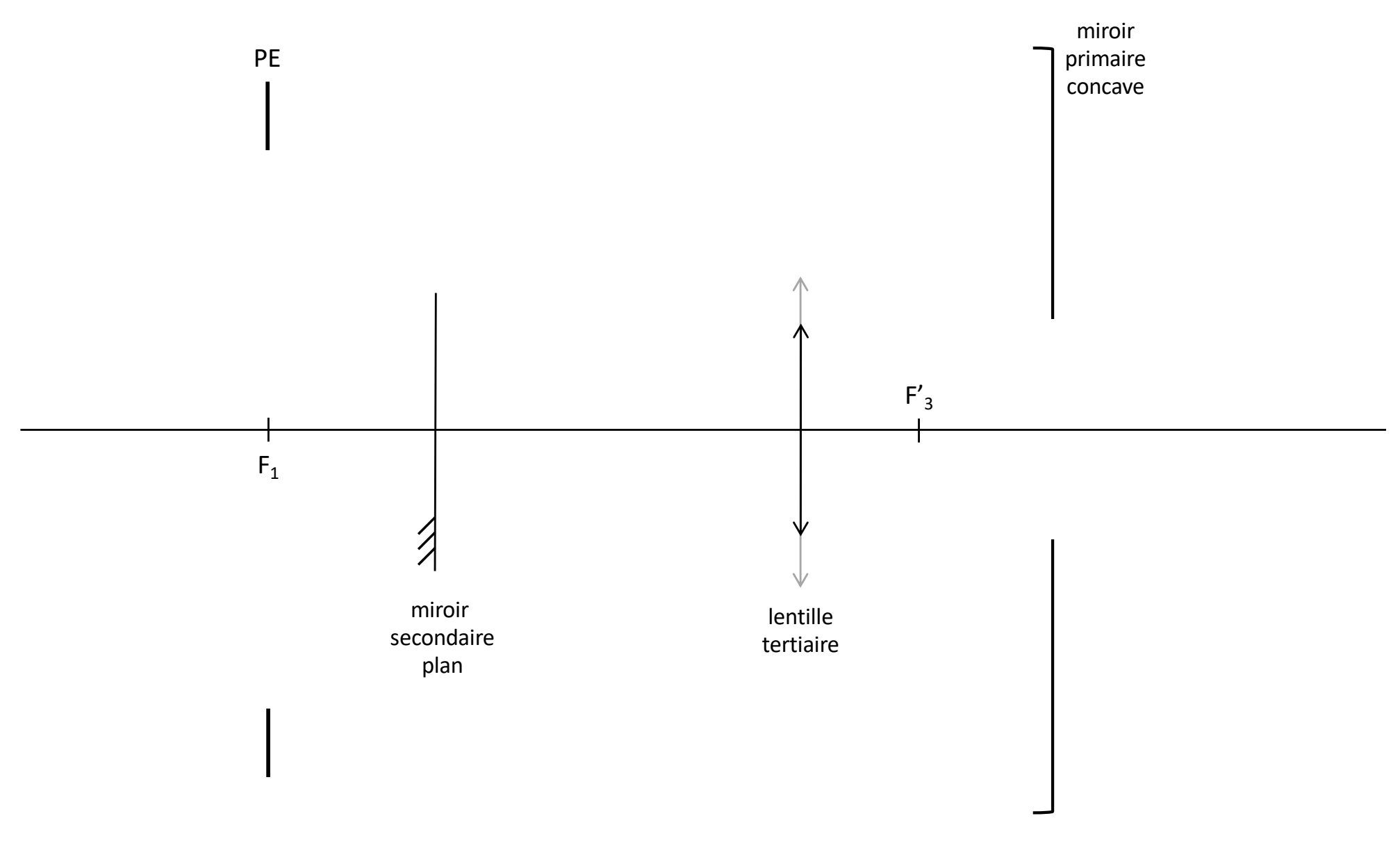

#### Optique Instrumentale · 1A · 2023 **Les systèmes optiques à miroirs**

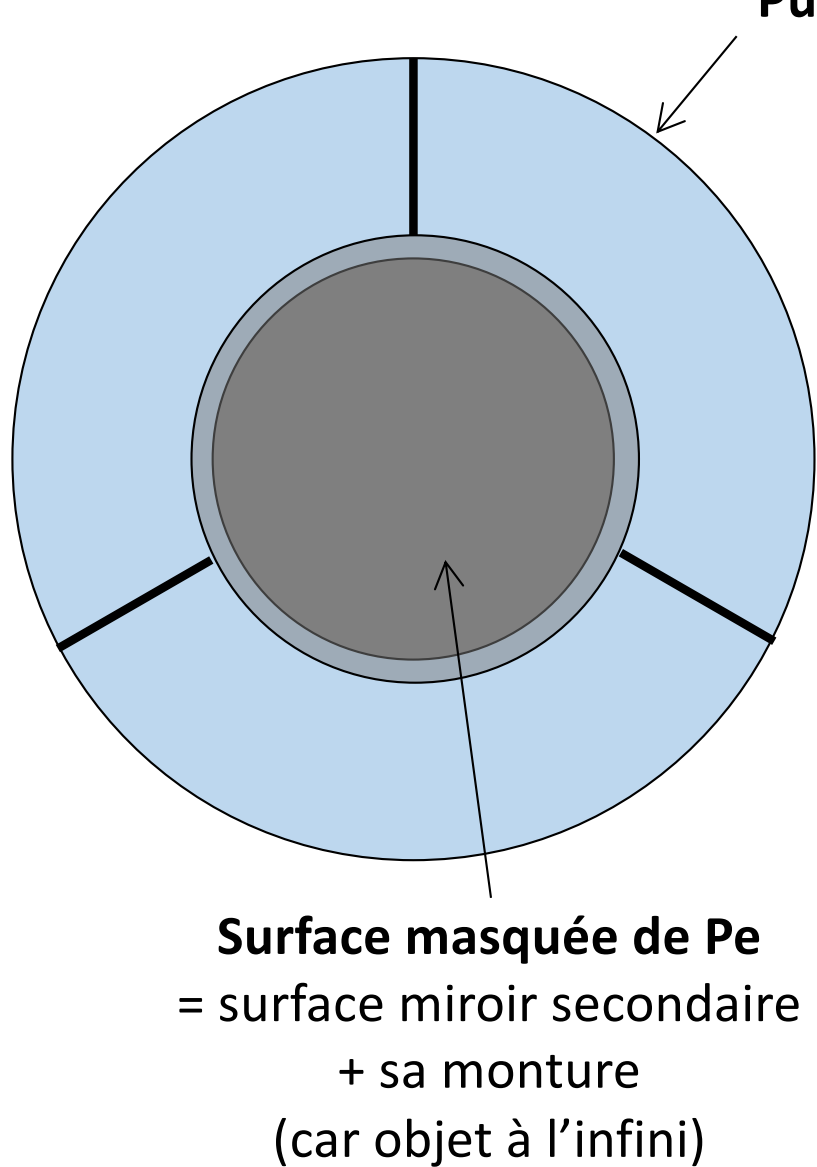

## **Pupille d'entrée Pe**

Taux obturation pour le bilan photométrique

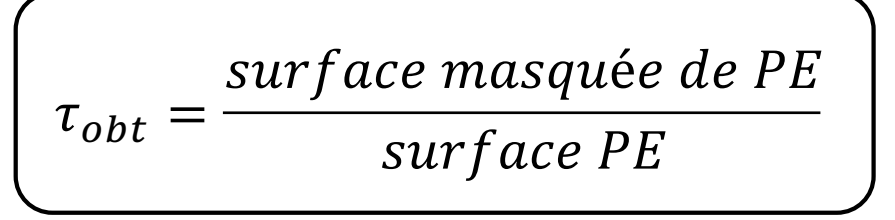

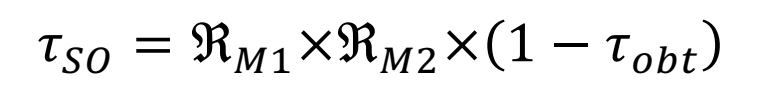

 $\Re_{M1/2}$ , coefficient de réflexion du miroir

# **CORRECTION**

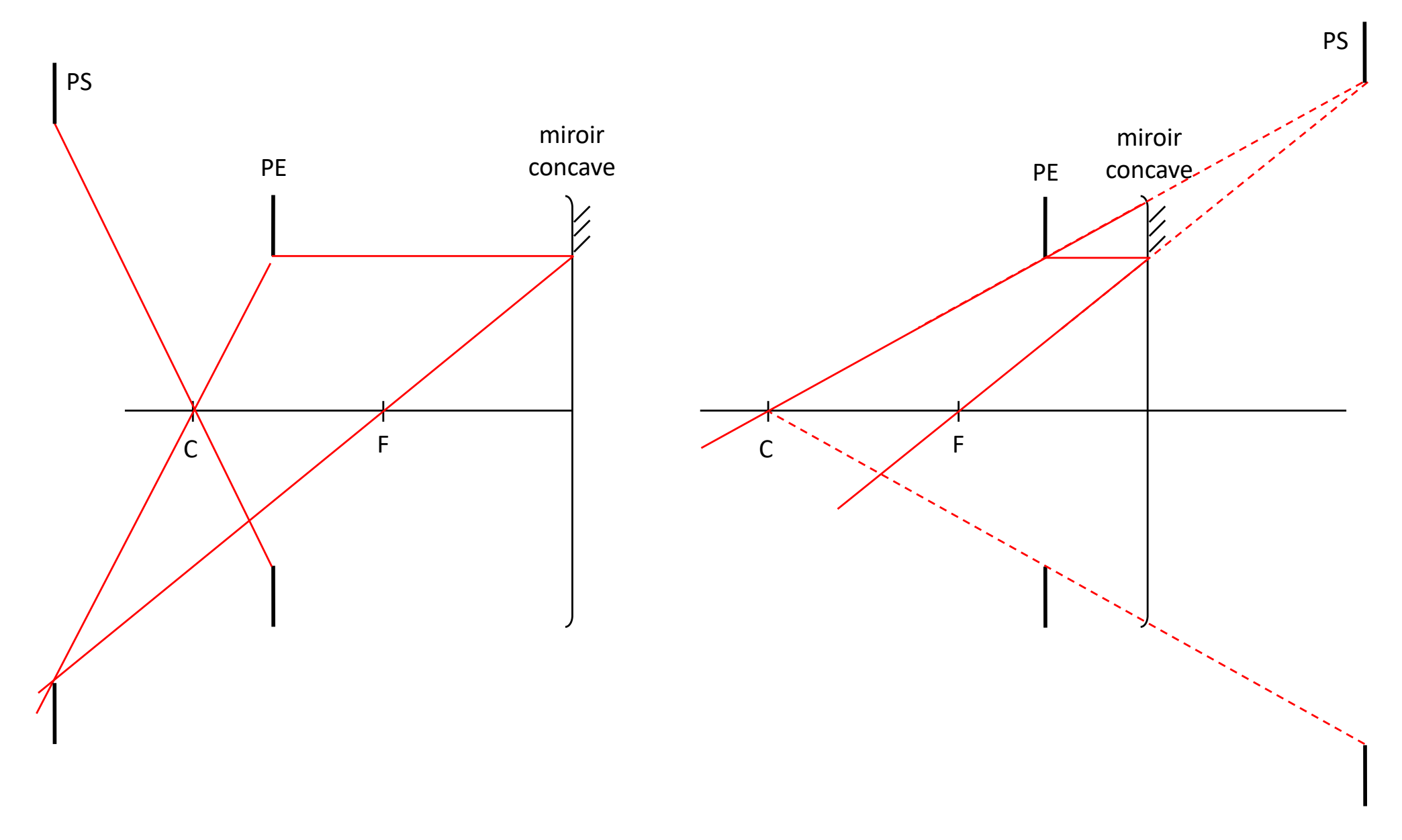

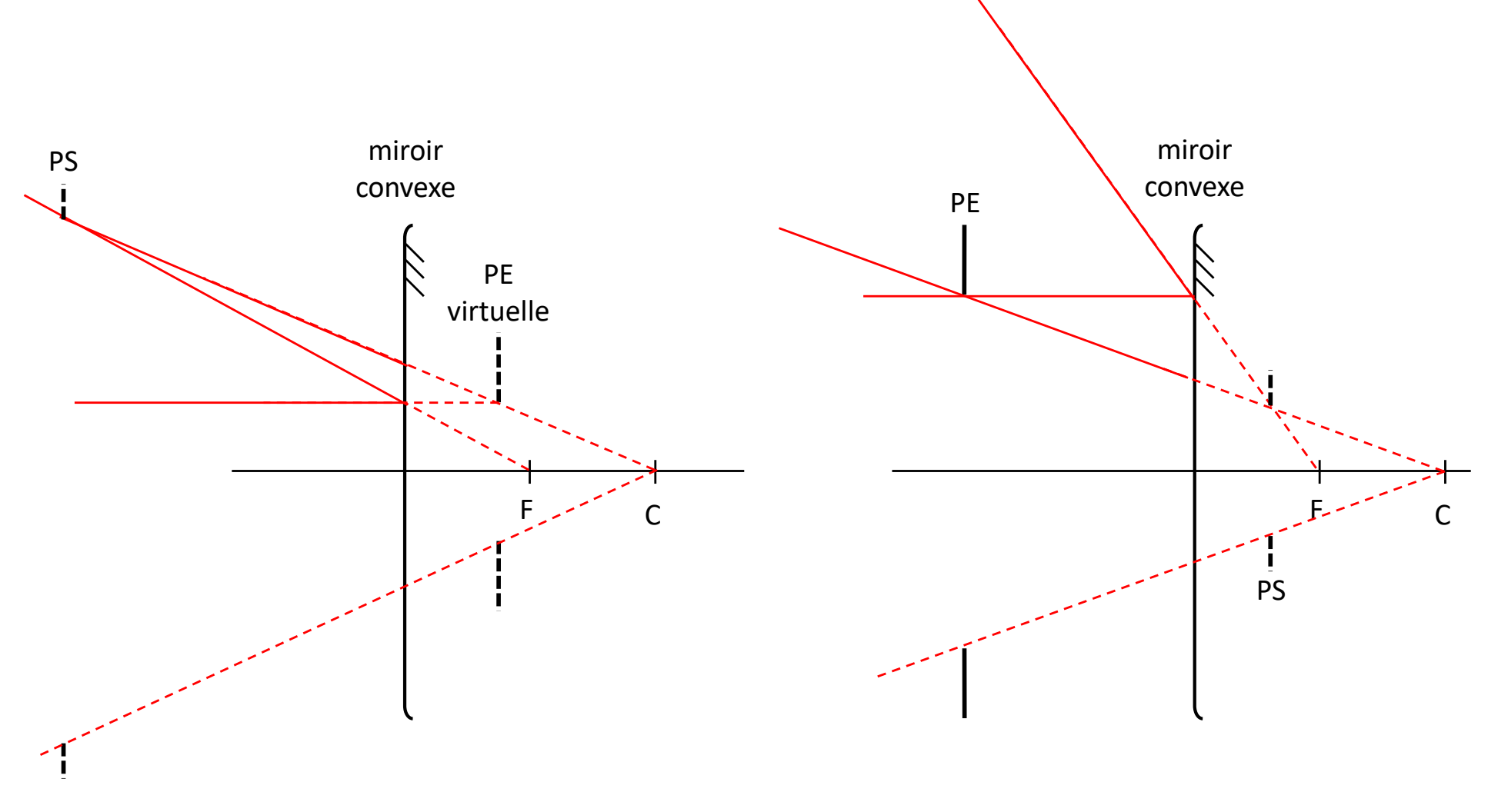

*positionnement des pupilles intermédiaire et de sortie*

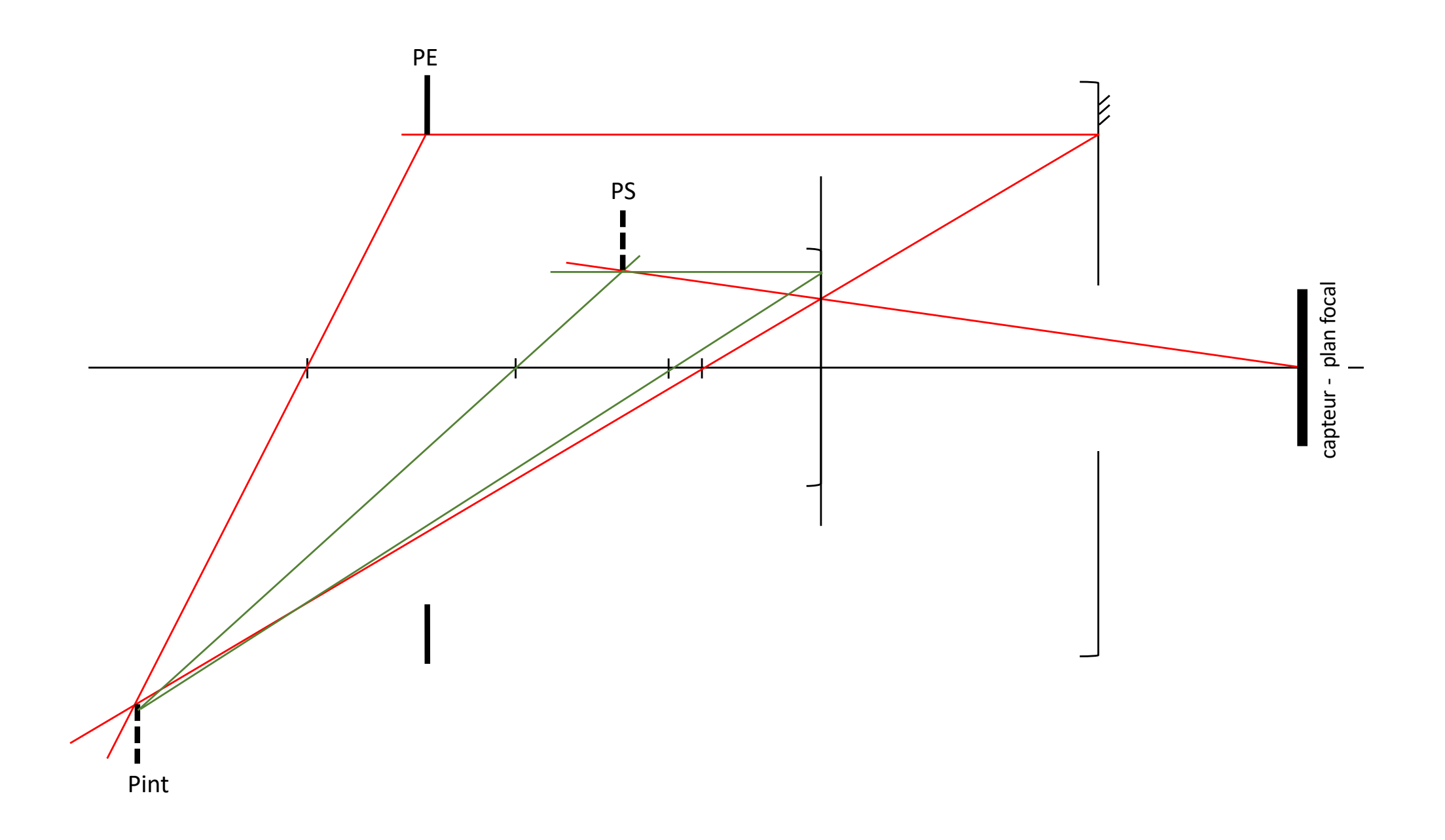

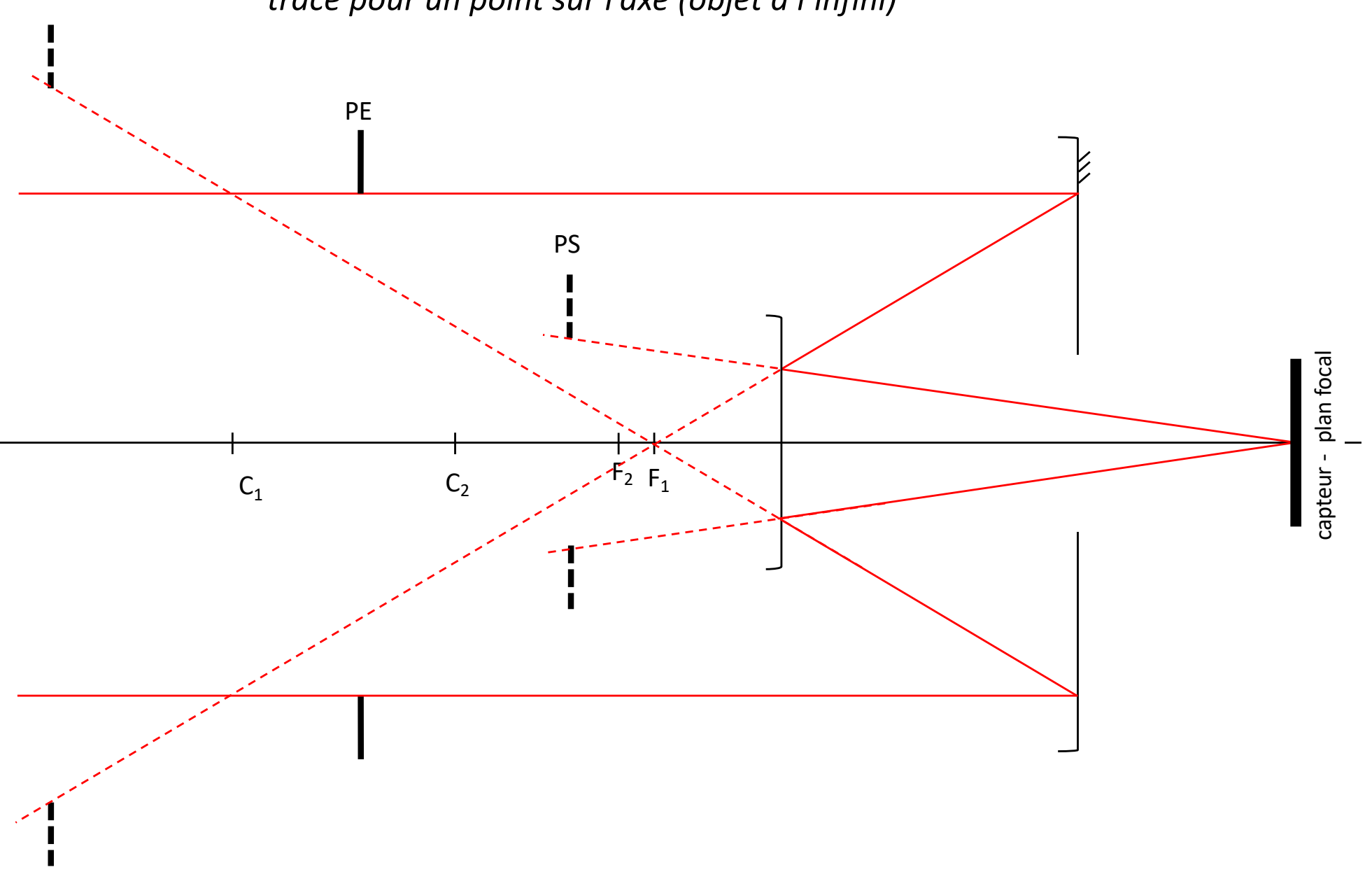

*tracé pour un point sur l'axe (objet à l'infini)*

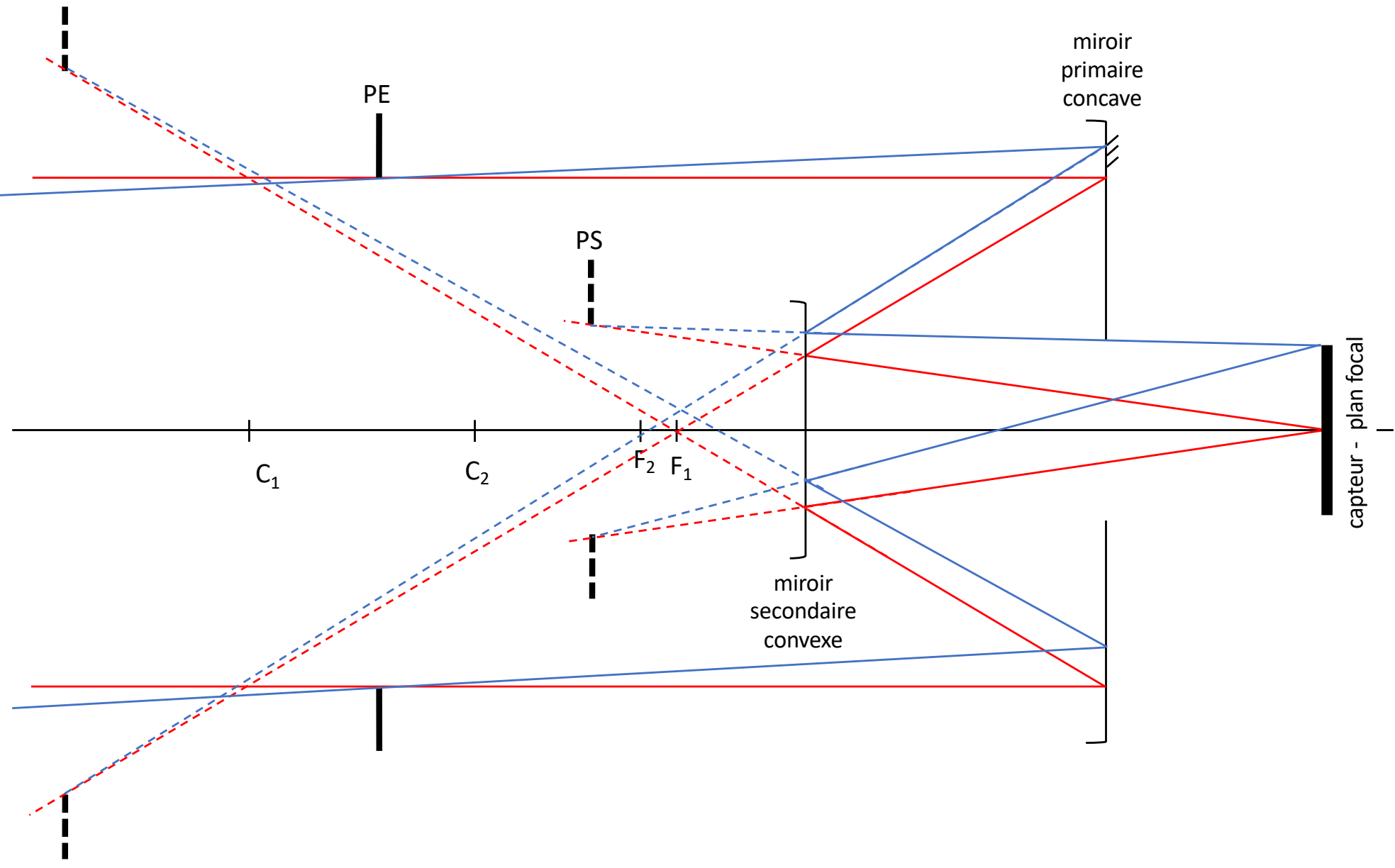

*tracé pour un point provenant d'un seul bord du CPL (objet à l'infini)*

 $\blacksquare$ 

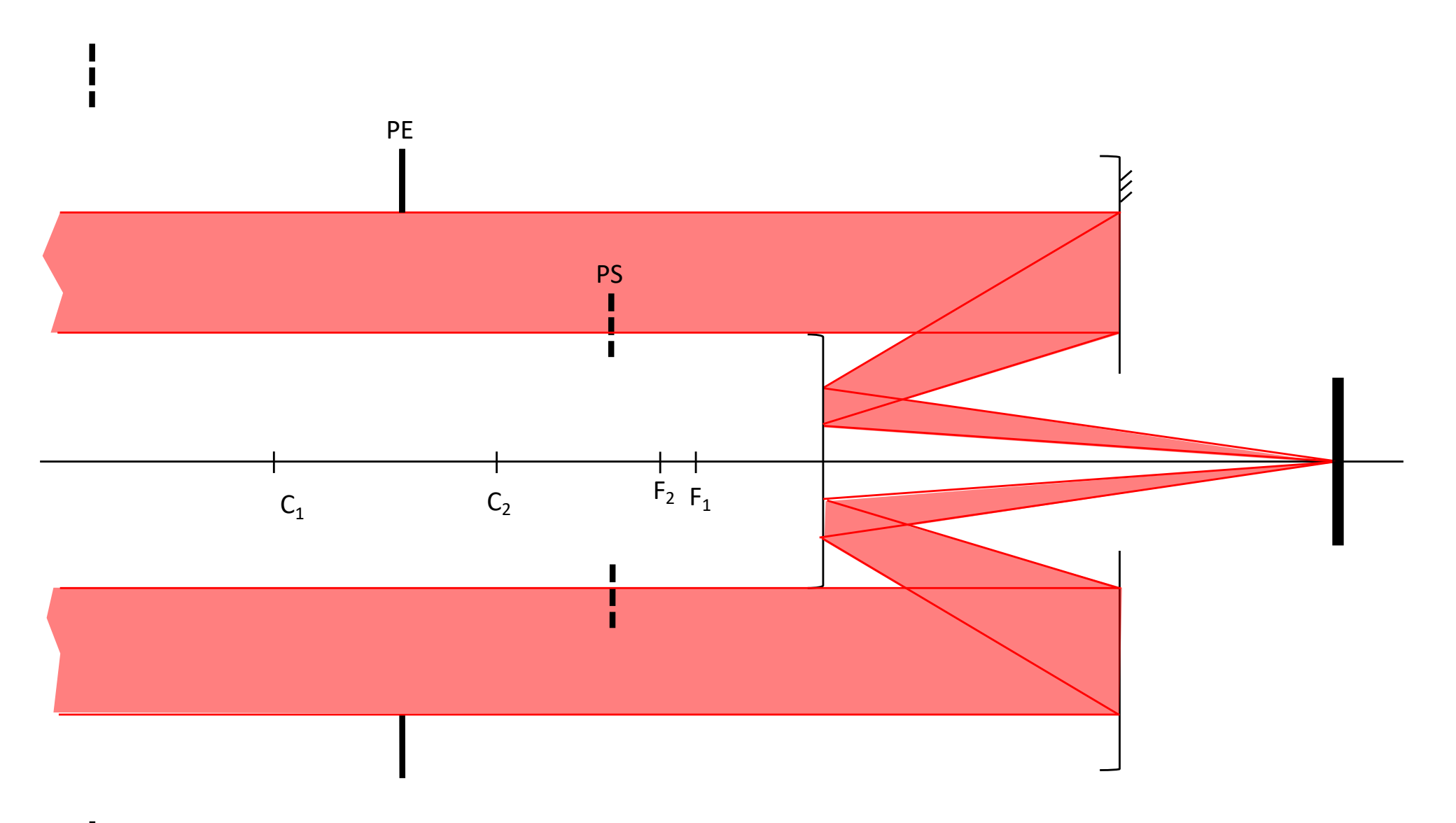

п

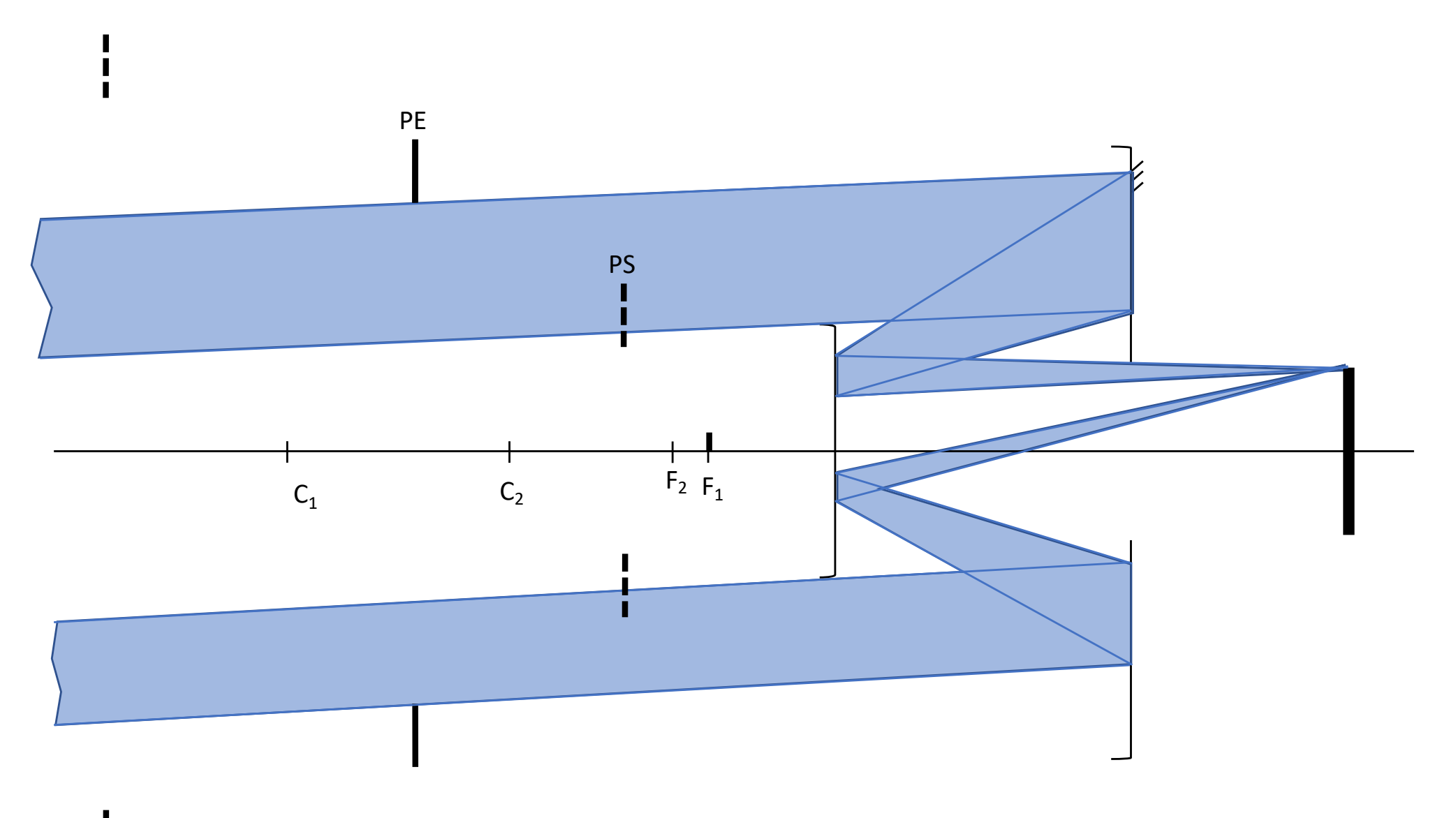

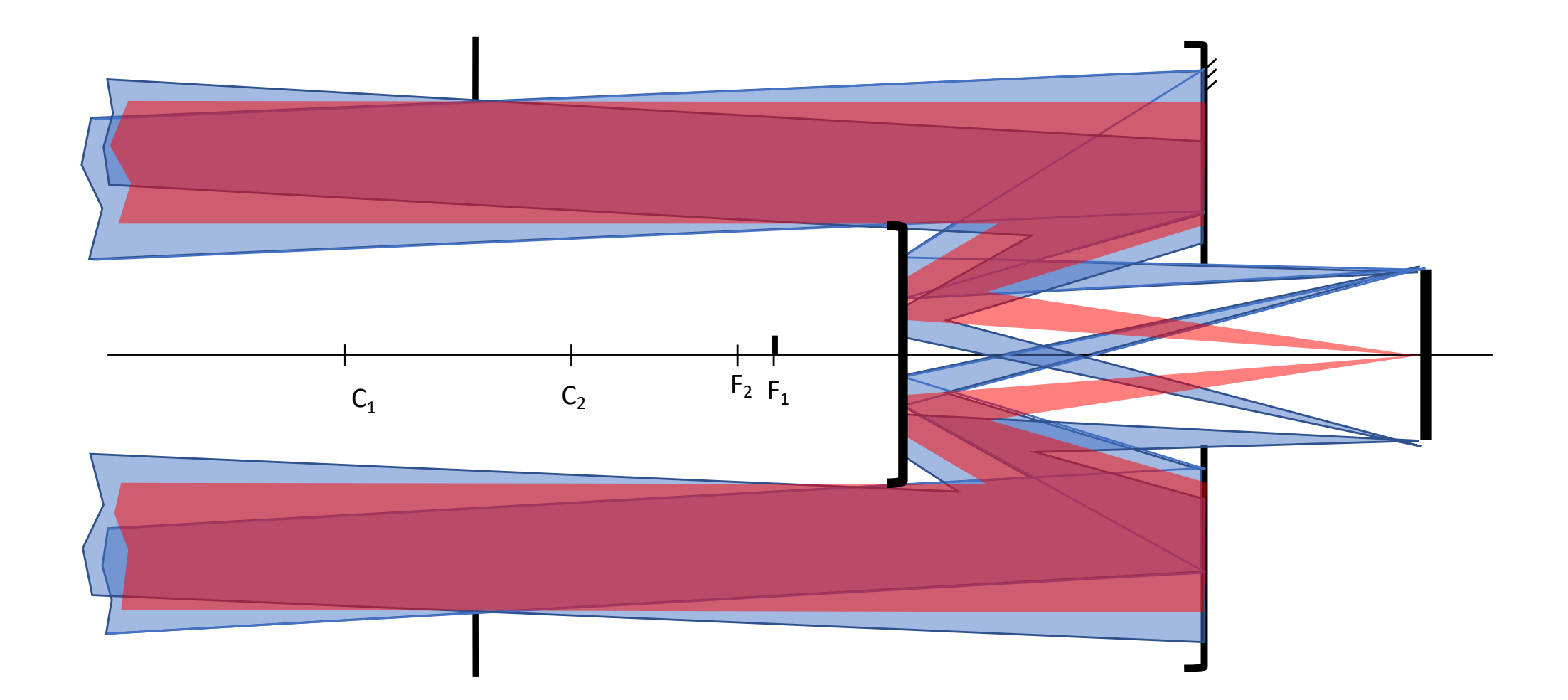

## RAYONS PARASITES

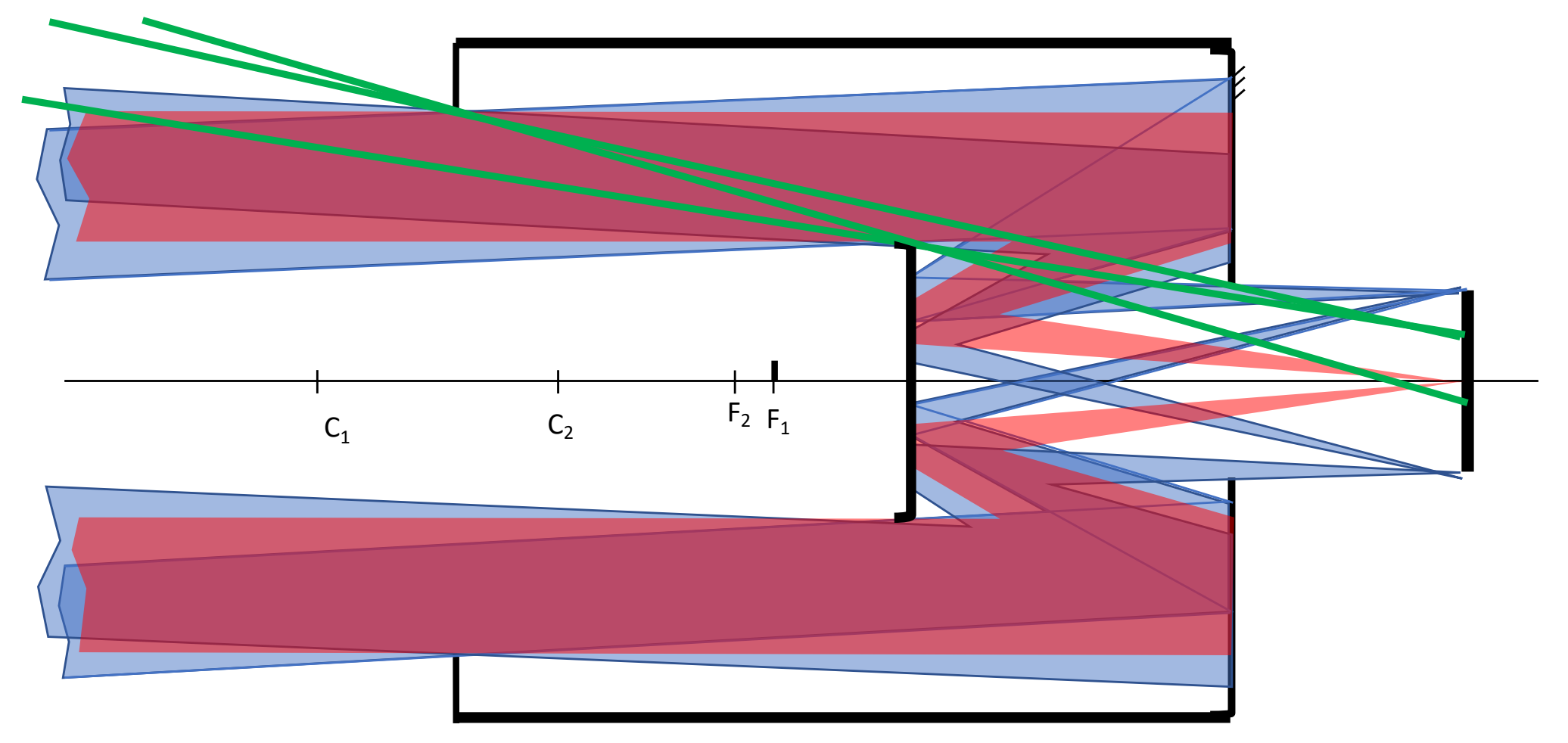

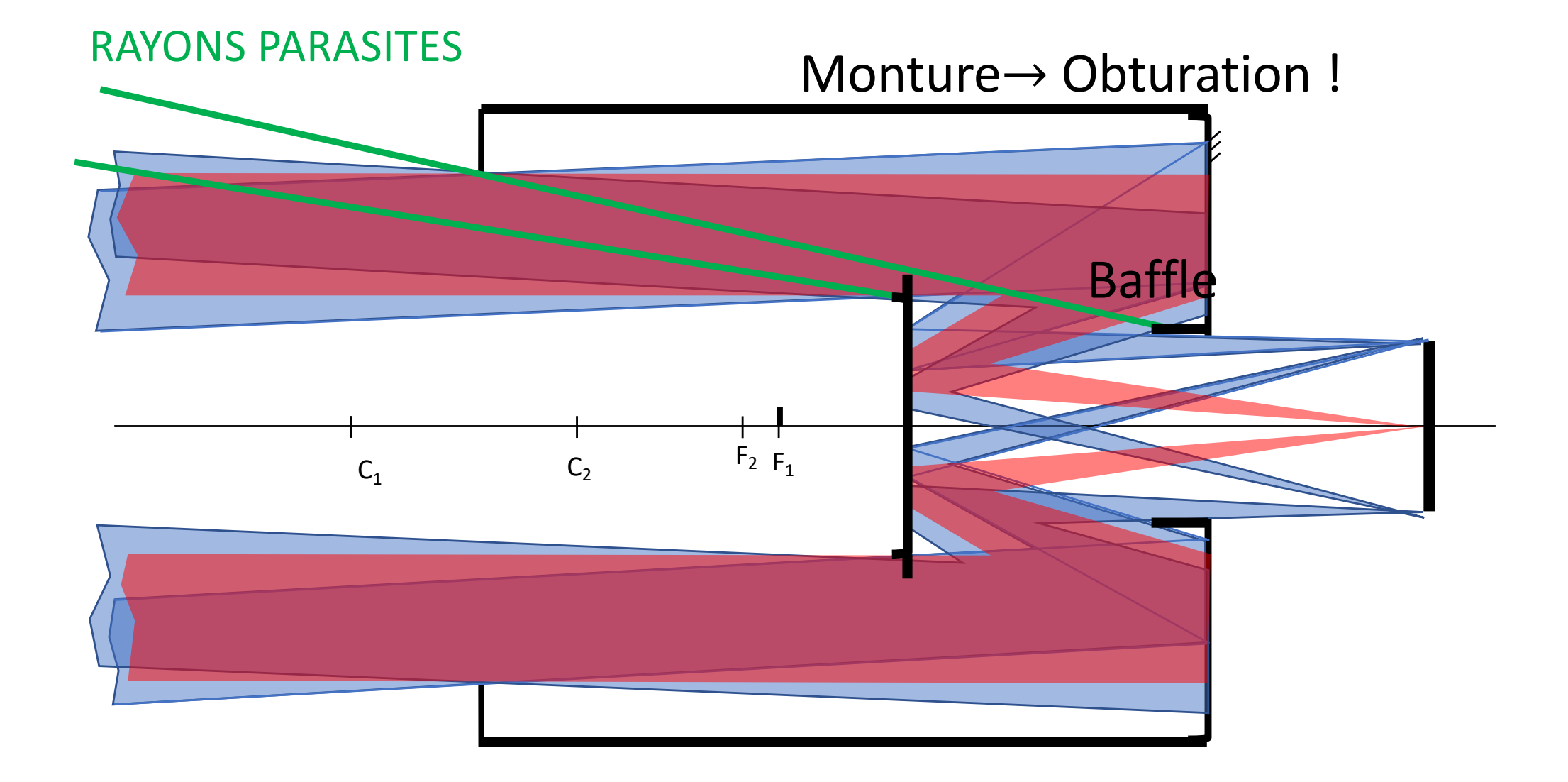

Exercice : positionner les pupilles intermédiaire et de sortie. Tracer deux rayons provenant d'un point à l'infini sur l'axe et en bord de champ de pleine lumière sachant que la lucarne est la lentille.

*Remarque : retirer 1/3 du diamètre de la lentille par rapport au tirage papier que vous avez eu en cours !*

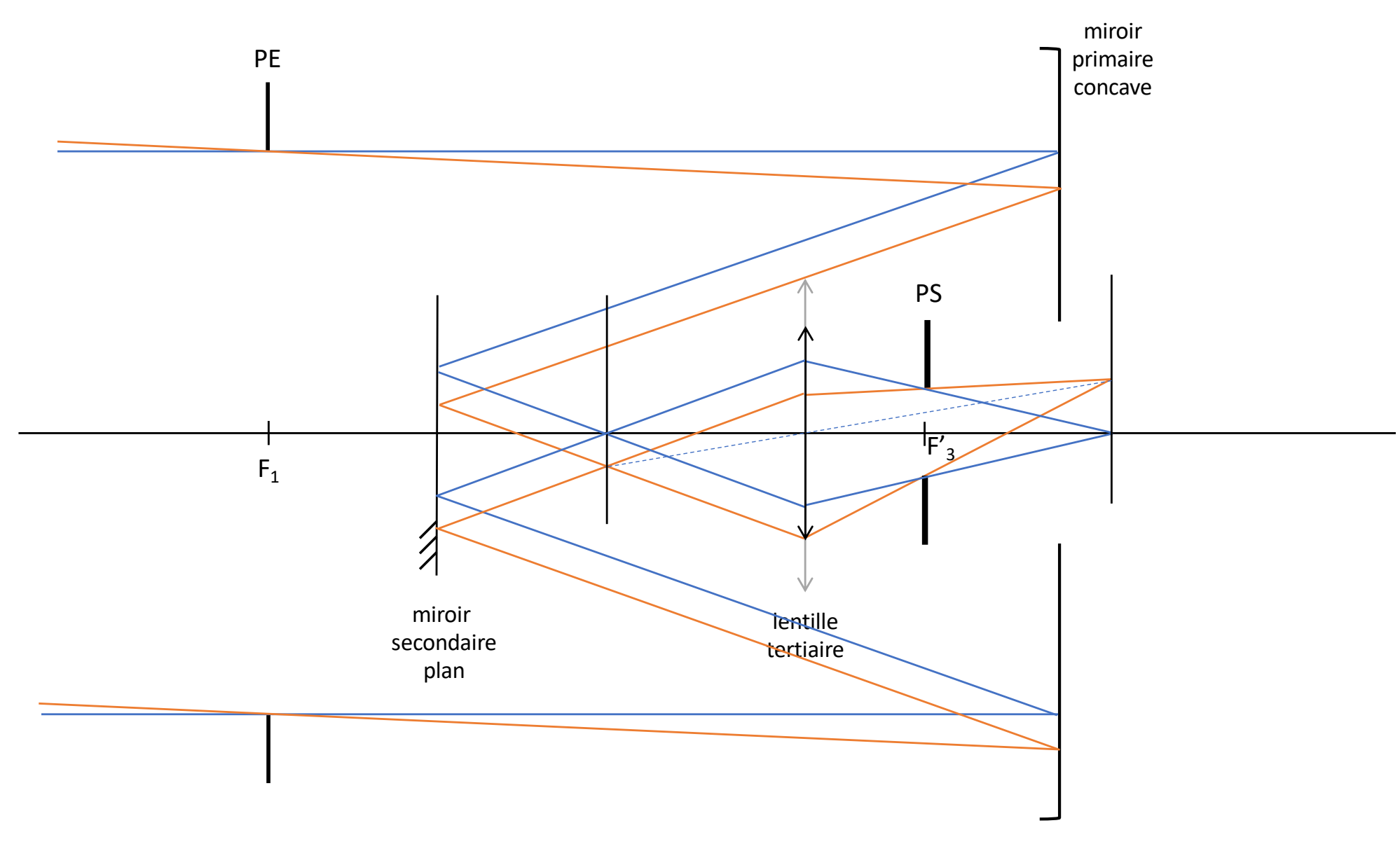